# MANUAL ESPAÇO DO<br>COORDENADOR **FUNDEP**

**VIAGEM** 

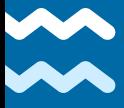

www.fundep.ufmg.br

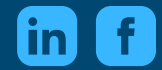

FUNDEP UFMG

**PEDIDOS** *VIAGEM - PASSAGEM*

Clique aqui e acesse o [tutorial](https://youtu.be/M8LltLIT9ko)

## **PASSAGEM**

#### **IMPORTANTE SABER**

Faça o pedido de compra de passagens para viagem com a maior antecedência possível. Desta forma, a Fundep consegue as melhores tarifas nos sites das companhias aéreas ou em agências de turismo.

É fundamental que o campo "valor", solicitado no formulário, seja preenchido adequadamente para que a Fundep verifique se há saldo disponível no projeto. Sendo assim, consulte o valor da passagem.

Alterações posteriores de passagens aéreas geram taxas e diferença no valor da tarifa adquirida. Portanto, em caso de alteração de passagem, envie uma solicitação em formulário de remarcação de passagem com os novos dados e valor a pagar.

Em casos de não utilização da passagem, informar por e-mail a área de Compras da Fundep para que seja providenciado o reembolso junto a companhia aérea.

A Fundep utiliza os serviços de uma agência licitada para aquisição de passagens aéreas e terrestres. A agência vencedora foi a que ofereceu menor taxa de serviço.

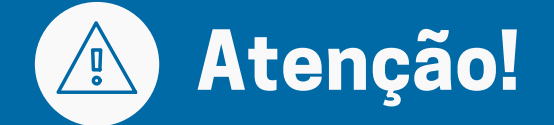

#### **Passagem terrestre**

Para a opção PAGUE/PEGUE, a passagem terrestre será retirada na rodoviária da cidade de origem.

#### **Passagem aérea**

Companhias aéreas não corrigem e nem permitem o embarque se o nome do passageiro estiver incorreto na passagem.

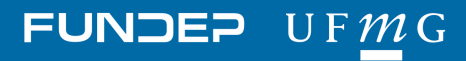

## **PEDIDOS** *VIAGEM - ADIANTAMENTO DE DIÁRIAS*

#### Clique aqui e acesse o [tutorial](https://youtu.be/_0Iwgxp6m28)

# **ADIANTAMENTO DE DIÁRIAS**

Solicitação realizada antes da data da viagem.

## **IMPORTANTE SABER**

- O valor deve estar aprovado previamente no plano de trabalho do projeto e cadastrado no item apoiado (diárias).
- Fica permitido o máximo de 01 (um) adiantamento por beneficiário, em um mesmo período, por subprojeto, no âmbito de um mesmo projeto.
- O beneficiário terá o prazo máximo de 07 (sete) dias úteis após o período da viagem para prestar contas do adiantamento.
- Deverão ser observados os seguintes prazos para solicitação de Adiantamento de Viagens:
	- Para viagens internacionais: no mínimo 05 (cinco) dias úteis e no máximo 10 (dez) dias antes da viagem.
	- Para viagens nacionais: no mínimo 03 (três) dias úteis e no máximo 10 (dez) dias antes da viagem.
- Se o recurso não for totalmente utilizado, a diferença deve ser devolvida. Se os gastos forem superiores, deve-se solicitar um complemento de adiantamento de viagens no ato do acerto.

#### **Diárias**

#### **Adiantamento**

Crédito de recursos para hospedagem, alimentação e translado.

Novo Pedido Consultar Pedido

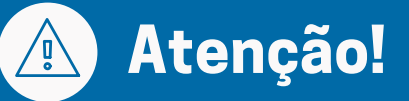

Sempre confirme se os dados bancários estão corretos para que o depósito ocorra de forma correta.

Toda documentação tramitada pelo projeto por meio do envio de documentos por e-mail é de responsabilidade do projeto e deverá ser entregue em sua totalidade em formato impresso para a Fundação arquivá-la.

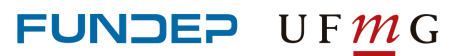

## **PEDIDOS** *VIAGEM - ADIANTAMENTO DE DIÁRIAS*

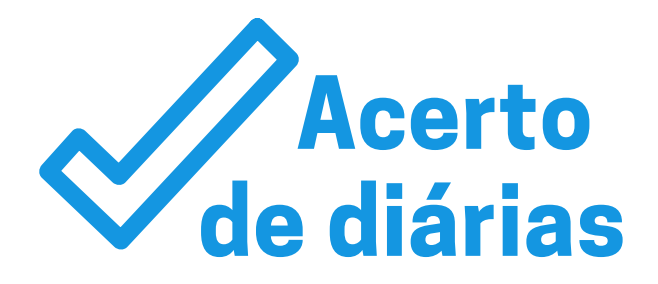

### **COMO REALIZAR:**

Lance o acerto no Espaço do Coordenador em "Resolver pendências".

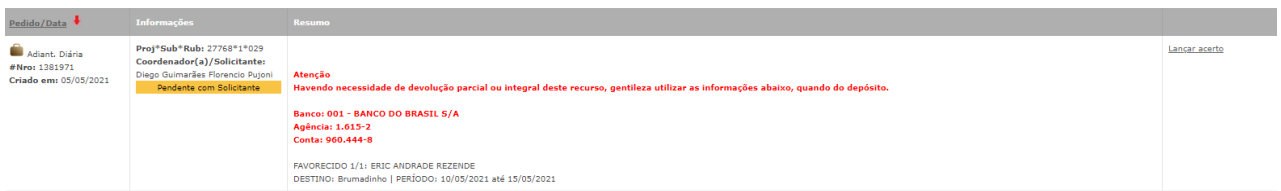

- Envie recibo de Diárias ou Relatório de Viagem (de acordo com regras do Financiador).
- Para viagens de avião: cartões de embarque originais (ida e volta quando adquiridos no projeto), comprovante válido de despesa realizada na localidade (alimentação, hospedagem ou locomoção).
- Para viagens de ônibus ou trem: passagens originais (ida e volta quando adquiridos no projeto), comprovante válido de alguma despesa realizada na localidade (alimentação, hospedagem ou locomoção).
- Para viagens realizadas de carro: comprovante válido de alguma despesa realizada na localidade, (alimentação, locomoção ou hospedagem).
- Em casos da viagem não realizada, deve-se lançar como DEVOLUÇÃO INTEGRAL e encaminhar o formulário assinado junto com o comprovante de devolução.

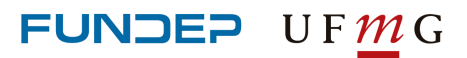

Clique aqui e acesse o [tutorial](https://youtu.be/SE58ePsHqQg)

# **REEMBOLSO DE DIÁRIAS**

Restituição de valores gastos com hospedagem, alimentação e translado, mediante apresentação de documento que comprove o deslocamento.

## **IMPORTANTE SABER**

#### **Comprovantes válidos:**

- Para viagens de avião: cartões de embarque originais (ida e volta quando adquiridos no projeto), comprovante válido de despesa realizada na localidade (alimentação, hospedagem ou locomoção).
- Para viagens de ônibus ou trem: passagens originais (ida e volta quando adquiridos no projeto), comprovante válido de alguma despesa realizada na localidade (alimentação, hospedagem ou locomoção).
- Para viagens realizadas de carro: despesa realizada na localidade, (alimentação, locomoção ou hospedagem).
- Comprovantes de locomoção serão aceitos, desde que estejam de acordo com as regras de cada financiador.

Para reembolso referente à Participação em Eventos, caso o financiador exija, será necessário apresentar cópia do certificado. Em caso de projetos que só permitem participação em eventos para apresentação de trabalho, será necessário o envio de um documento que comprove a apresentação do trabalho.

Deverá ser observada a tabela de diárias do respectivo financiador e/ou o Plano de Trabalho aprovado no projeto.

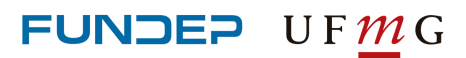

Clique aqui e acesse o [tutorial](https://youtu.be/DSqhAhGj6nY)

## **HOSPEDAGEM NACIONAL E INTERNACIONAL**

#### **IMPORTANTE SABER**

Para comodidade do coordenador e otimização dos recursos, solicite as reservas com antecedência, pois desta forma a Fundep tem mais condições de obter tarifas promocionais.

Todos os campos devem ser devidamente preenchidos para evitar qualquer pendência e/ou impedimento na efetuação do pedido.

É fundamental que o campo "valor", solicitado no formulário, seja preenchido adequadamente, para que a Fundep verifique se há saldo disponível no projeto. Sendo assim, consulte o valor correto da hospedagem.

As solicitações para aquisição de hospedagem devem estar de acordo com as rubricas previstas no projeto, bem como limitar-se aos itens apoiados, se houver.

A aprovação da solicitação da hospedagem está condicionada à disponibilidade de saldo no projeto.

A Fundep utiliza os serviços de uma agência licitada para aquisição de hospedagem. A agência vencedora foi a que ofereceu menor taxa de serviço.

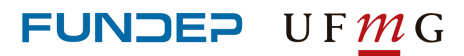